## SAP ABAP table T342 {Control of Screen Sequence in WM}

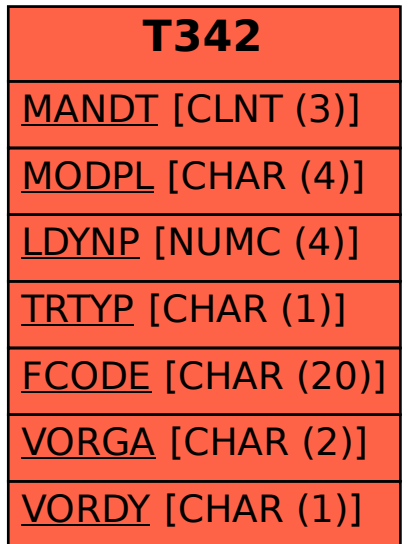